Anuncio [Esther Sanchez](https://es.community.intersystems.com/user/esther-sanchez) · 1 sep, 2021

# **Resumen del mes de agosto (2021)**

 \*/ Aunque agosto es el mes de vacaciones por excelencia, en la Comunidad de Desarrolladores no paramos!

¿Os perdisteis algo de lo que pasó por aquí?

No os preocupéis, que os traemos un resumen de todo: lo más visto, lo más comentado, lo más votado...

¡Echadle un vistazo y no os quedéis con ganas de aprender!

## **Datos generales**

**24 nuevas publicaciones** en agosto:

- 12 artículos
- 10 anuncios
- 2 preguntas

# **Lo más visto**

[¿Cómo quitar de un JSON una lista vacia?](https://es.community.intersystems.com/post/como-quitar-de-un-json-una-lista-vacia)

[Marta Ventura-Costa](https://es.community.intersystems.com/user/marta-ventura-costa)

34

[Cómo aprovechar al máximo \\$Query](https://es.community.intersystems.com/post/c%C3%B3mo-aprovechar-al-m%C3%A1ximo-query)

[Ricardo Paiva](https://es.community.intersystems.com/user/ricardo-paiva)

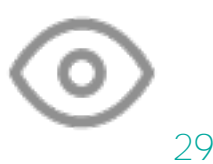

[REST API que consume SQL y devuelve JSON](https://es.community.intersystems.com/post/rest-api-que-consume-sql-y-devuelve-json)

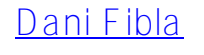

25

[¡Ya está disponible el Directorio de Partners de InterSystems!](https://es.community.intersystems.com/post/%C2%A1ya-est%C3%A1-disponible-el-directorio-de-partners-de-intersystems)

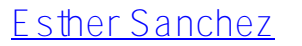

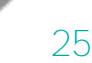

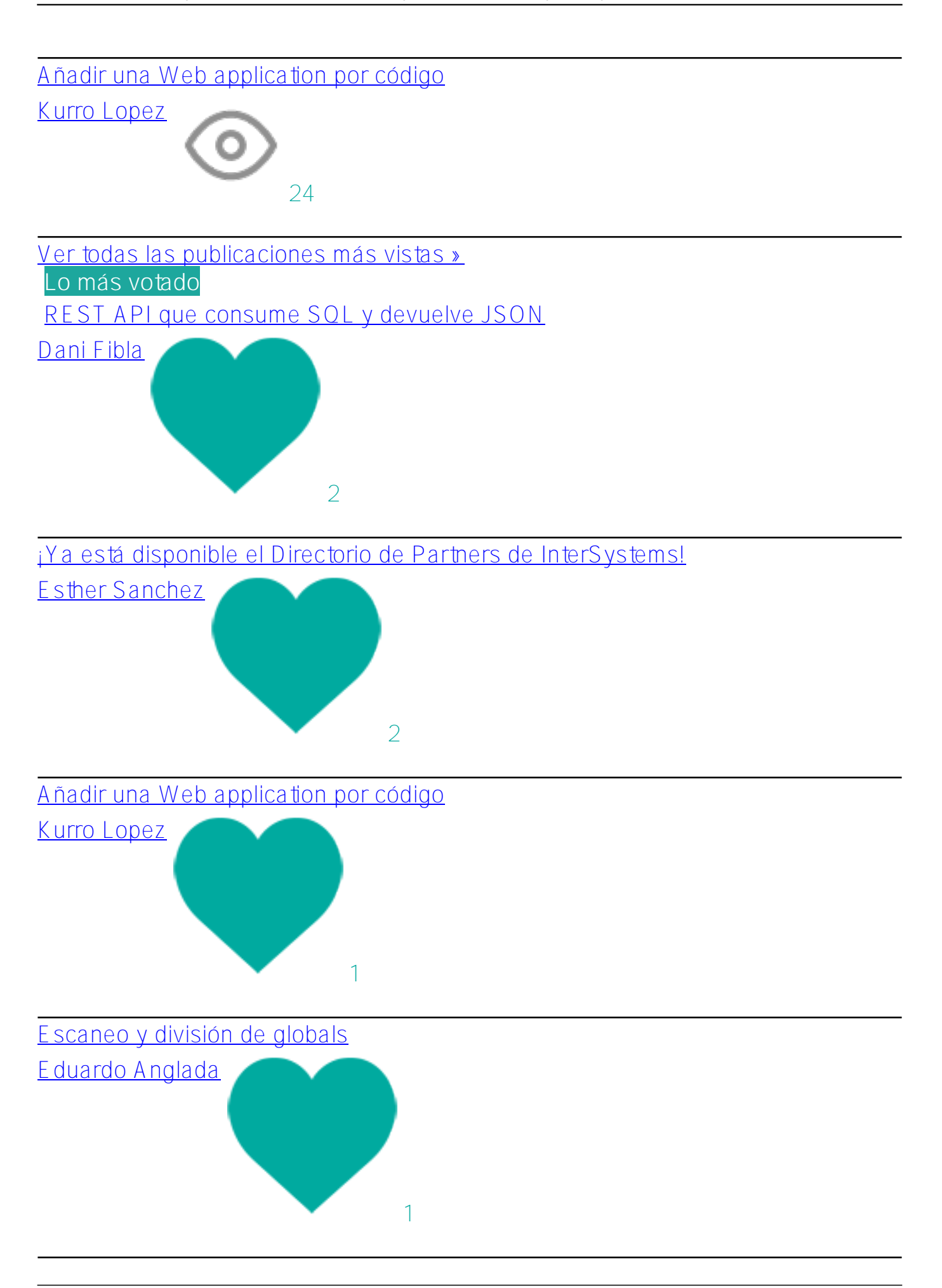

#### [Añadir un business item en tu producción por código](https://es.community.intersystems.com/post/a%C3%B1adir-un-business-item-en-tu-producci%C3%B3n-por-c%C3%B3digo)

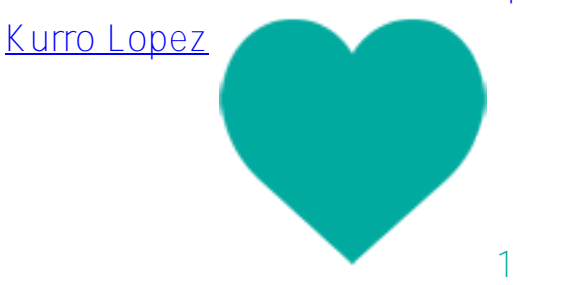

[Ver todas las publicaciones más votadas »](https://es.community.intersystems.com/?sort=votes&period=lastmonth)

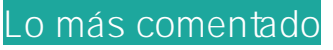

[%XML.TextReader y saltos de línea](https://es.community.intersystems.com/post/xmltextreader-y-saltos-de-l%C3%ADnea)

[Laura Blázquez García](https://es.community.intersystems.com/user/laura-bl%C3%A1zquez-garc%C3%ADa)

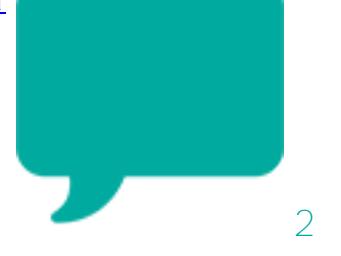

[¡Ya está disponible el Directorio de Partners de InterSystems!](https://es.community.intersystems.com/post/%C2%A1ya-est%C3%A1-disponible-el-directorio-de-partners-de-intersystems)

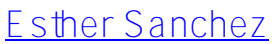

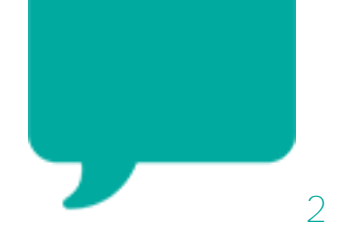

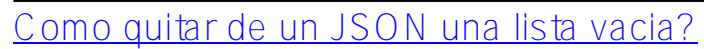

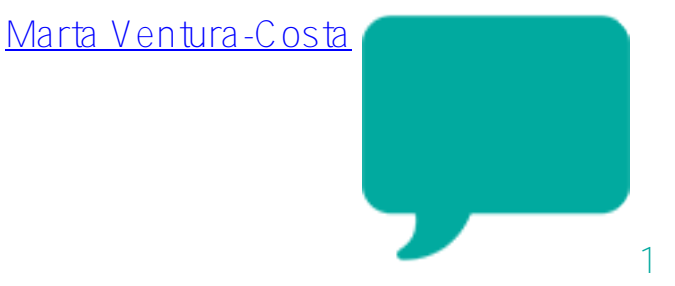

[Ver todas las publicaciones más comentadas »](https://es.community.intersystems.com/?sort=comments&period=lastmonth) **5 autores a los que seguir**

[Kurro Lopez](https://es.community.intersystems.com/user/kurro-lopez)

55

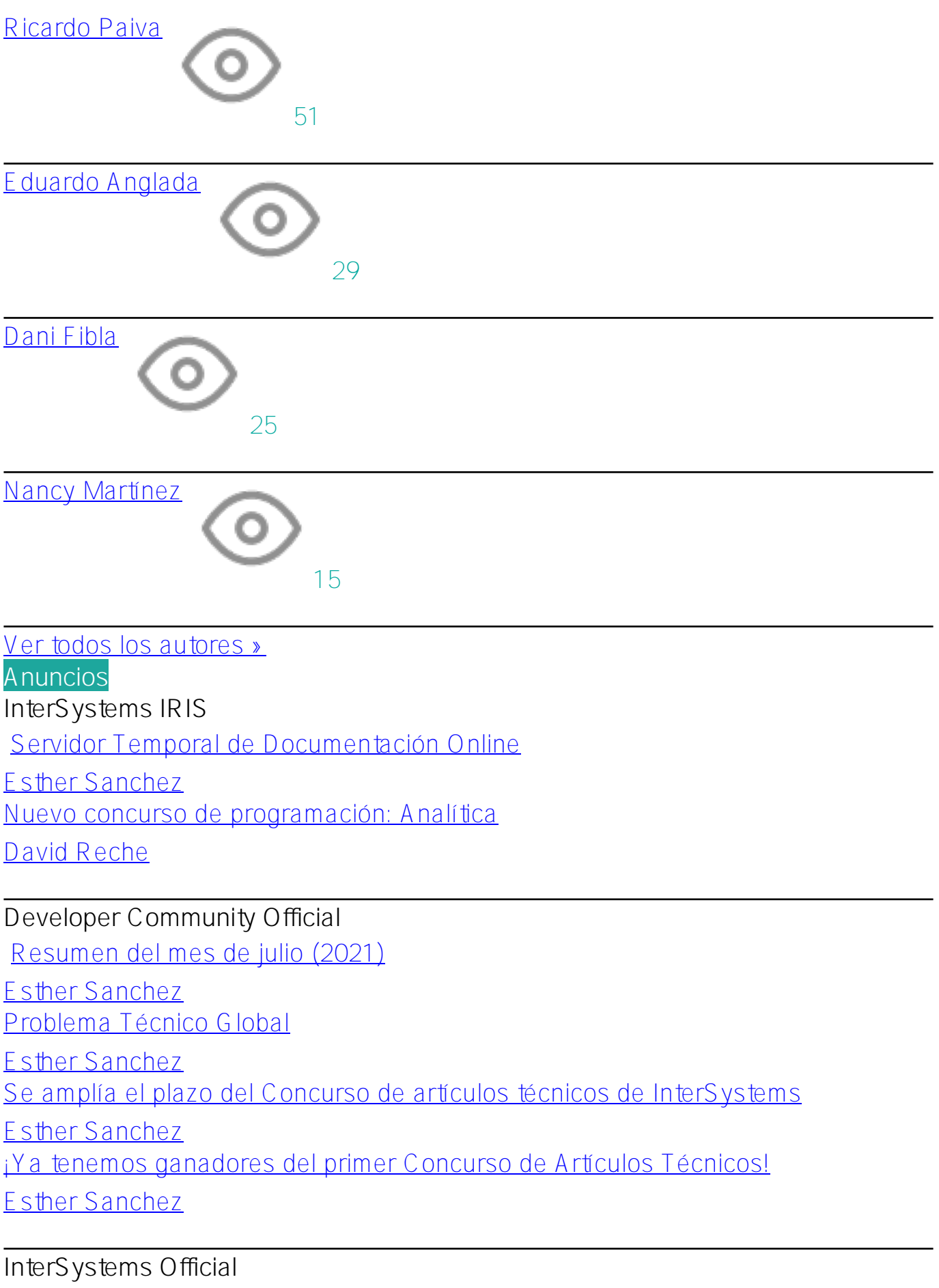

[¡Ya está disponible el Directorio de Partners de InterSystems!](https://es.community.intersystems.com/post/%C2%A1ya-est%C3%A1-disponible-el-directorio-de-partners-de-intersystems)

[Esther Sanchez](https://es.community.intersystems.com/user/esther-sanchez)

## **Directorio de partners**

[Cómo dar de alta una empresa en el Directorio de Partners de InterSystems](https://es.community.intersystems.com/post/c%C3%B3mo-dar-de-alta-una-empresa-en-el-directorio-de-partners-de-intersystems)

[Esther Sanchez](https://es.community.intersystems.com/user/esther-sanchez)

[Servicios gratuitos para Partners de InterSystems](https://es.community.intersystems.com/post/servicios-gratuitos-para-partners-de-intersystems)

[Esther Sanchez](https://es.community.intersystems.com/user/esther-sanchez)

## **InterSystems IRIS for Health**

[Video: Cómo gestionar APIs de FHIR \(ponencia del Virtual Summit 2020\)](https://es.community.intersystems.com/post/video-c%C3%B3mo-gestionar-apis-de-fhir-ponencia-del-virtual-summit-2020)

[Esther Sanchez](https://es.community.intersystems.com/user/esther-sanchez)

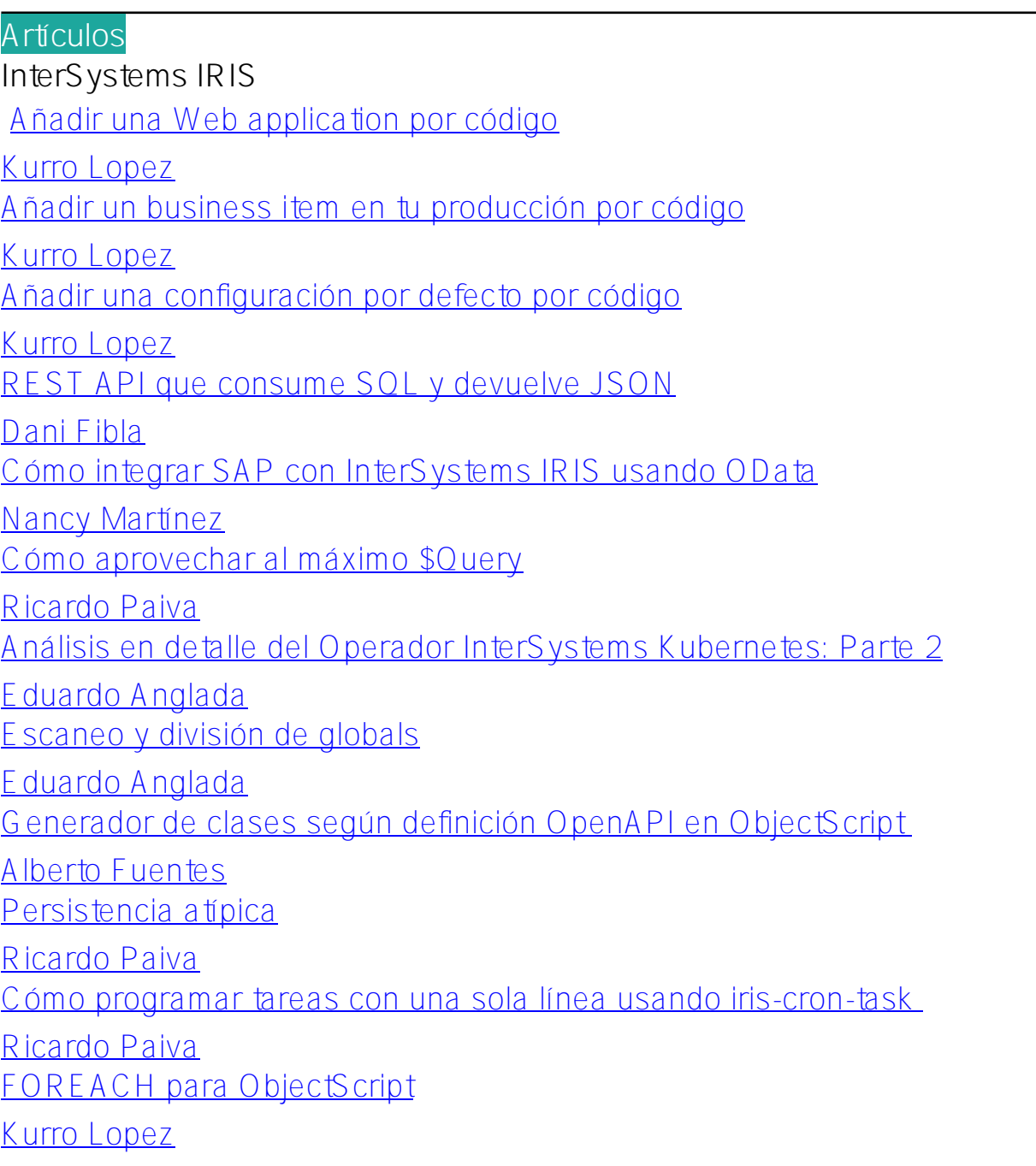

**Preguntas InterSystems IRIS** [Como quitar de un JSON una lista vacia?](https://es.community.intersystems.com/post/como-quitar-de-un-json-una-lista-vacia) [Marta Ventura-Costa](https://es.community.intersystems.com/user/marta-ventura-costa)

**Caché** [%XML.TextReader y saltos de línea](https://es.community.intersystems.com/post/xmltextreader-y-saltos-de-l%C3%ADnea)

[Laura Blázquez García](https://es.community.intersystems.com/user/laura-bl%C3%A1zquez-garc%C3%ADa)

[#Resumen](https://es.community.intersystems.com/tags/digest) [#Comunidad de Desarrolladores Oficial](https://es.community.intersystems.com/tags/developer-community-official)

**URL de fuente:**[https://es.community.intersystems.com/post/resumen-del-mes-de-agosto-2021](https://es.community.intersystems.com/https://es.community.intersystems.com/post/resumen-del-mes-de-agosto-2021)